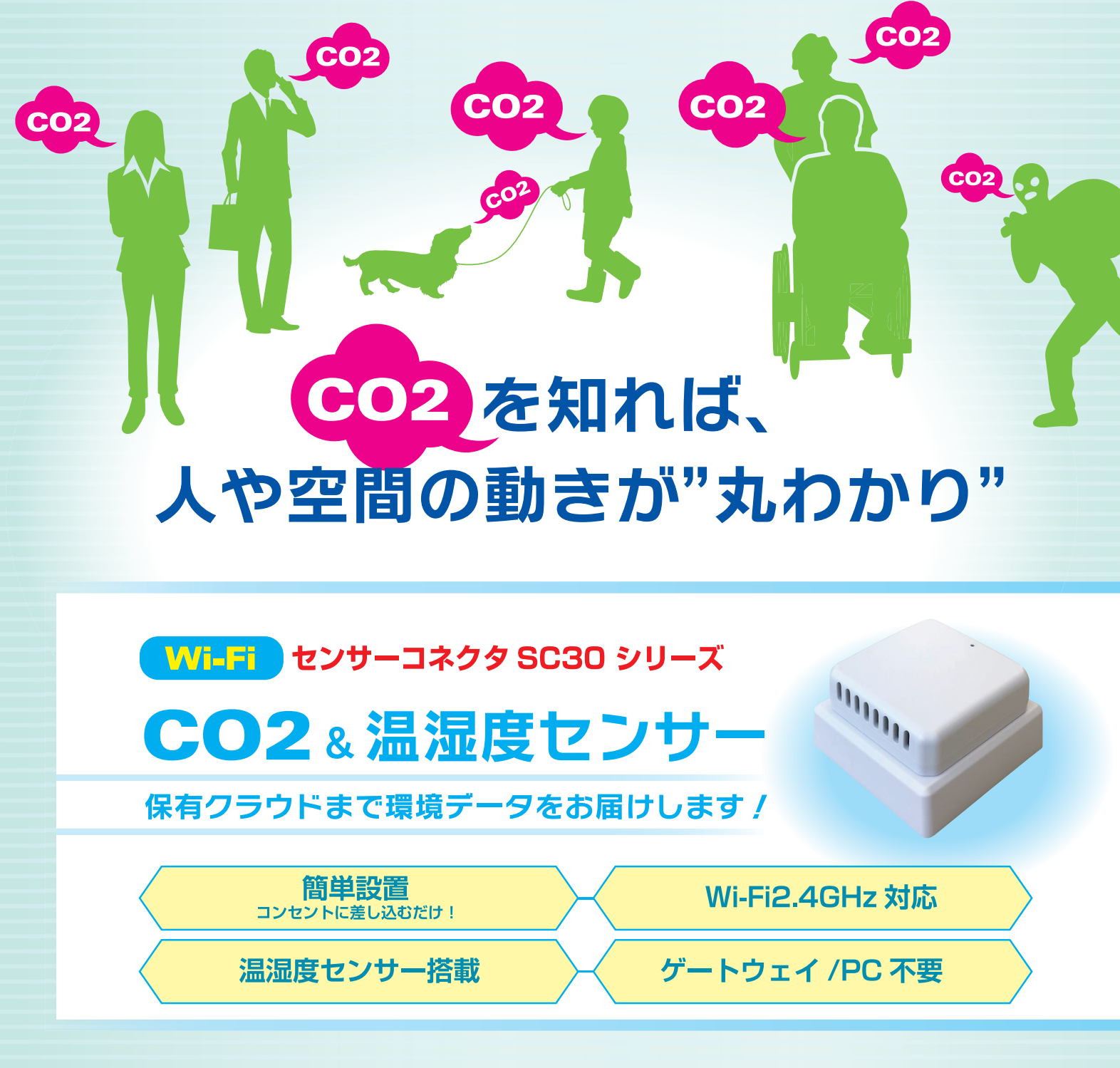

CO2 の濃度測定や変化を捉え、次世代型のシステムを実現できます。

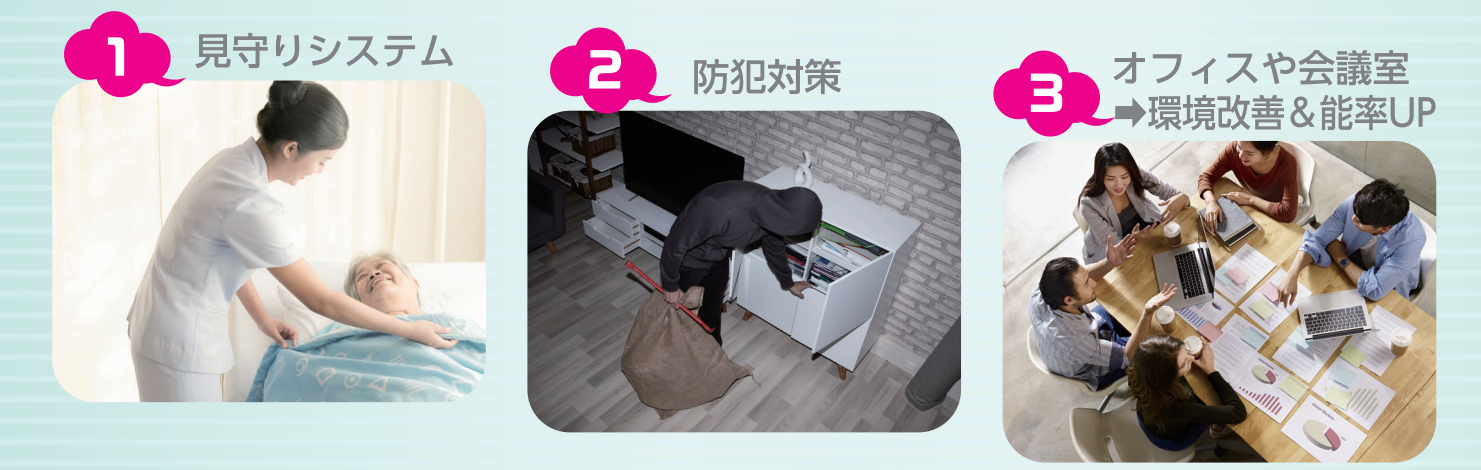

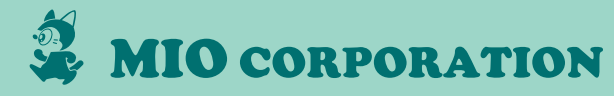

## CO2 で何がわかる?

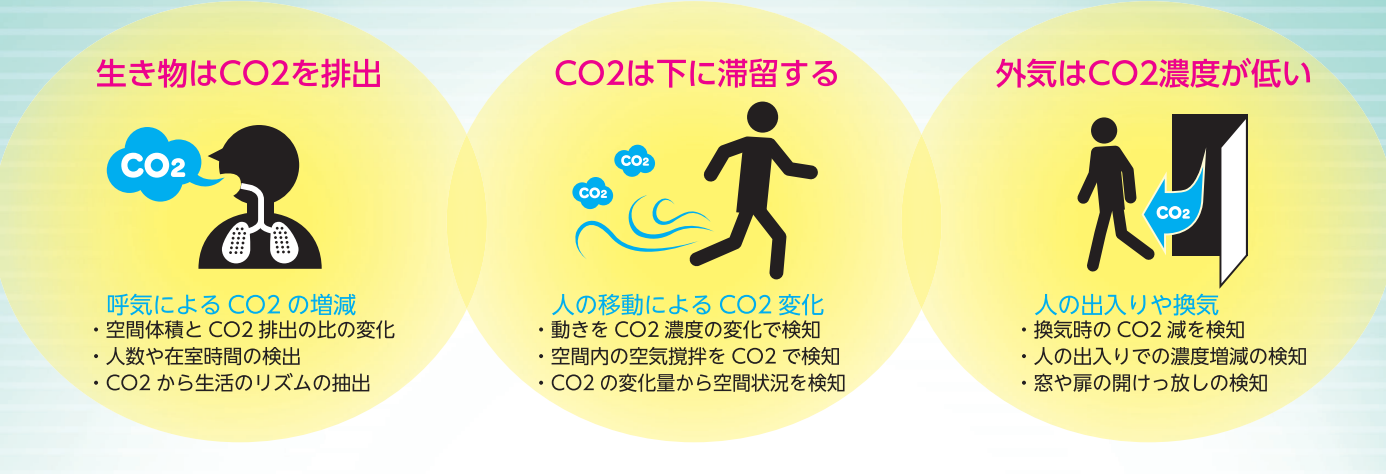

会議室でのデータ変化例

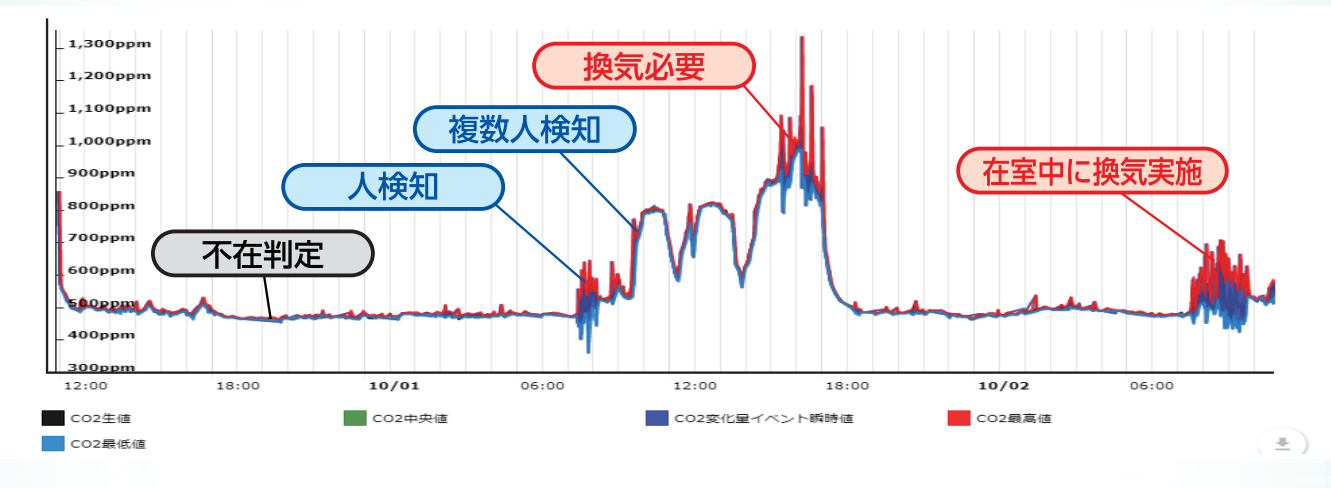

活用事例

- ●レジデンス型サ高住
- •120居室の在不在に採用
- 
- ・バイタルセンサと組み合わせた見守りサービス提供
- ・既存の人感センサ見守りからの乗り換え

## ●コワーキングスペース (東京都心部)

- ーーー<br>・サービス提供エリアのCO2濃度管理による快適空間の創出
- ・将来的な、WELL認証取得に向けたデータ収集
- ※WELL認証とは? https://www.gbj.or.jp/well/about\_well/

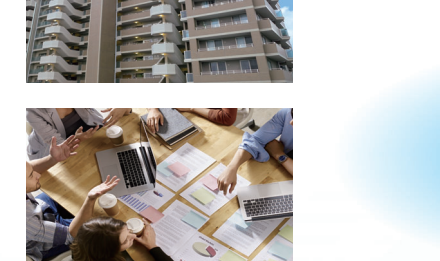

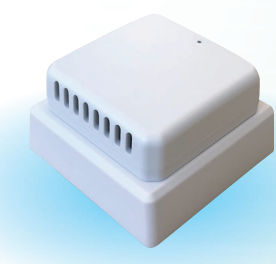

## 商品概要

1超高性能CO2センサを搭載…産業用途にも用いられる高性能センサを採用 ②広い指向性で人の動きをキャッチ…呼気に含まれるCO2の微妙な変化を検出 3Wi-Fi(2.4GHz)に対応…4G/LTEルータ経由でのクラウド連携可能 4–石三鳥複合センサ搭載…CO2の他に「温度」と「湿度」センサを搭載 ⑤ゲートウェイ/PC不要でシステム連携…MQTTS(AWS/Azure)やHTTP通信に対応

●仕様 電源  $AC100V \sim 120V$ WiFi 規格: IEEE 802 11b/g/n (2.4 GHz) CO2 : 0ppm ~ 40,000ppm<br>温度 : −40℃~70℃ 湿度: 0%~100%

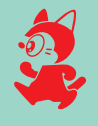

株式会社 ミオ・コーボレーション 〒224-0003 神奈川県横浜市都筑区中川中央2-5-9 TEL 045-624-9928 FAX 045-624-9935 ※製品の仕様は予告無く変更される場合があります。

詳しくはこちらの QR コード またはホームページにアクセス! www.mio-corp.co.jp

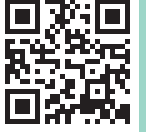